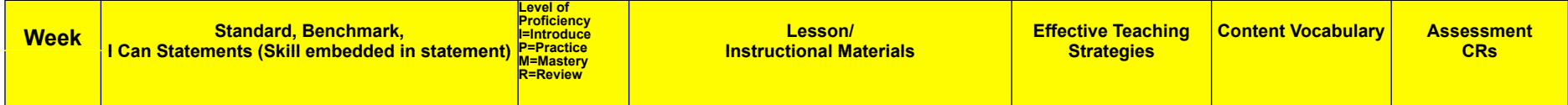

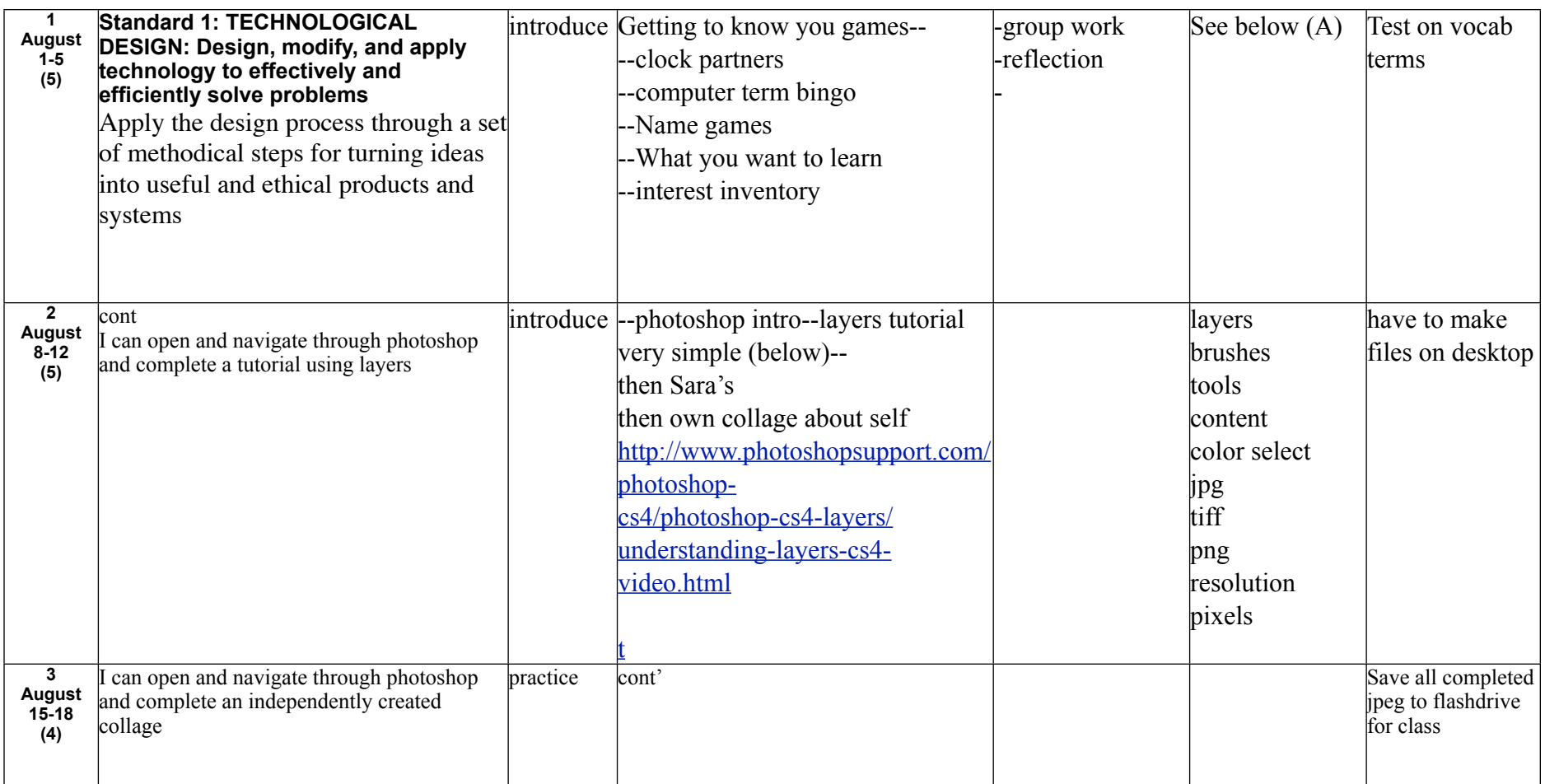

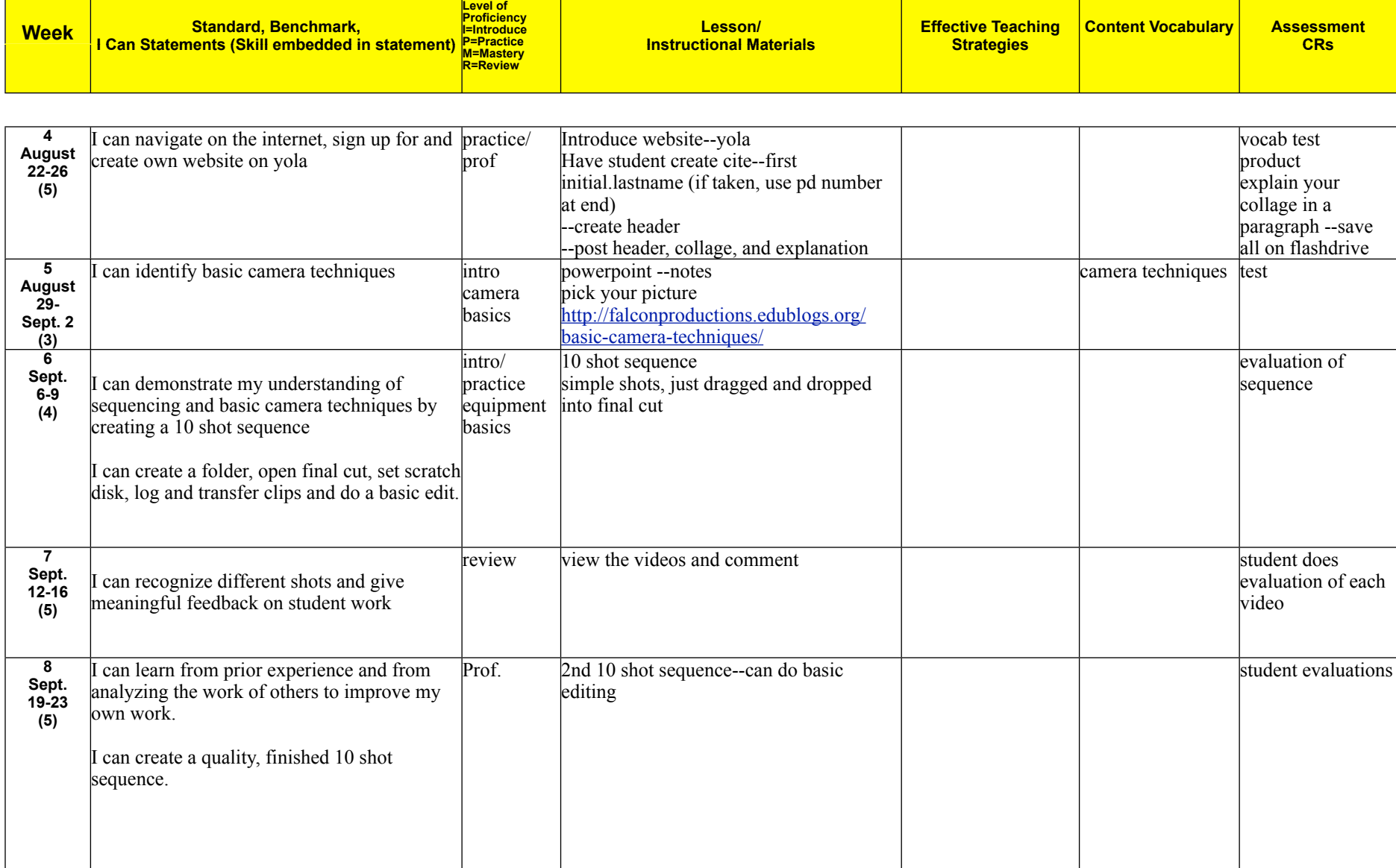

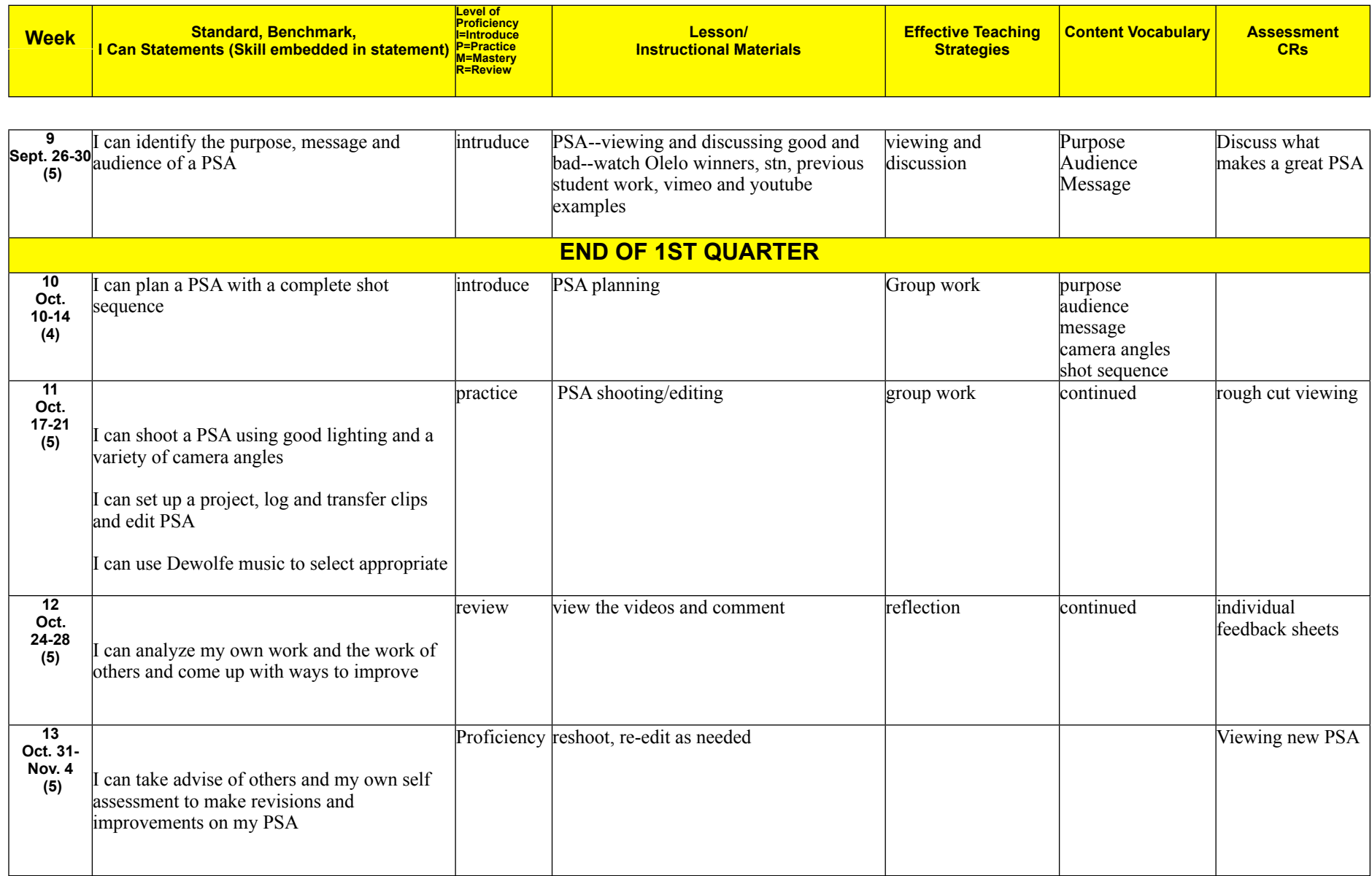

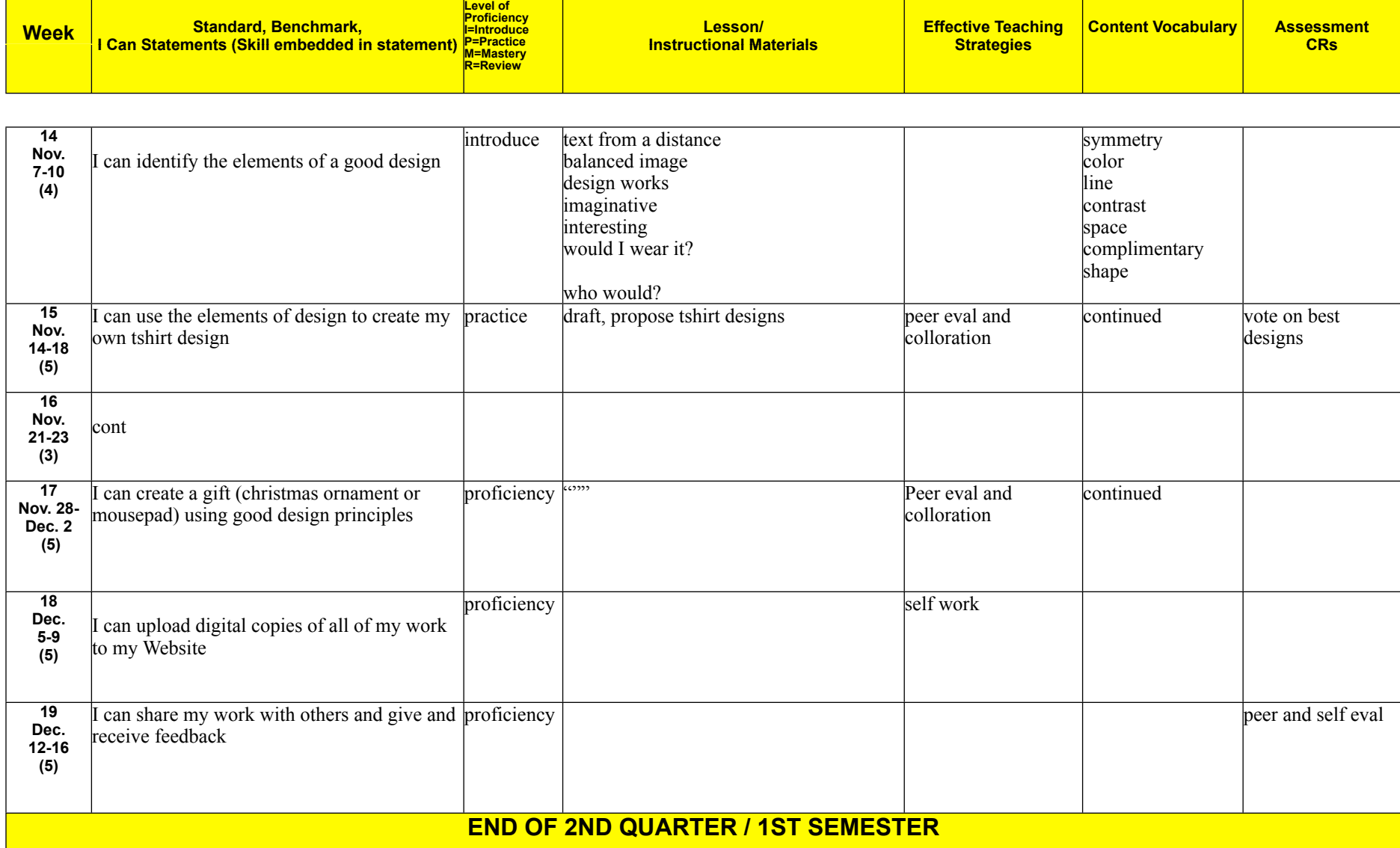

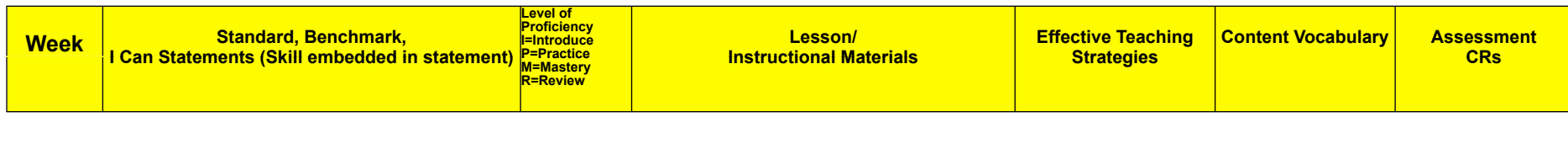

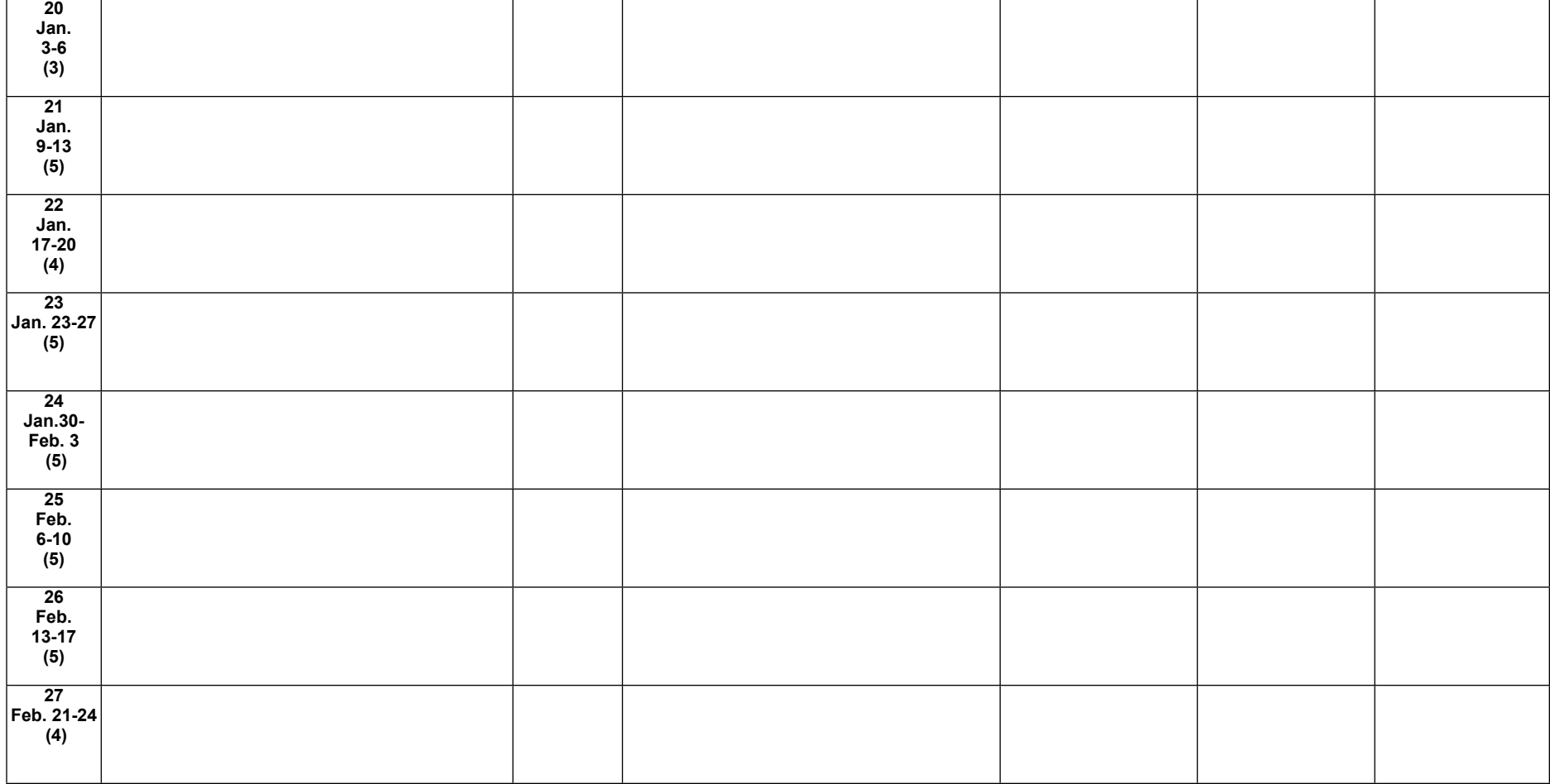

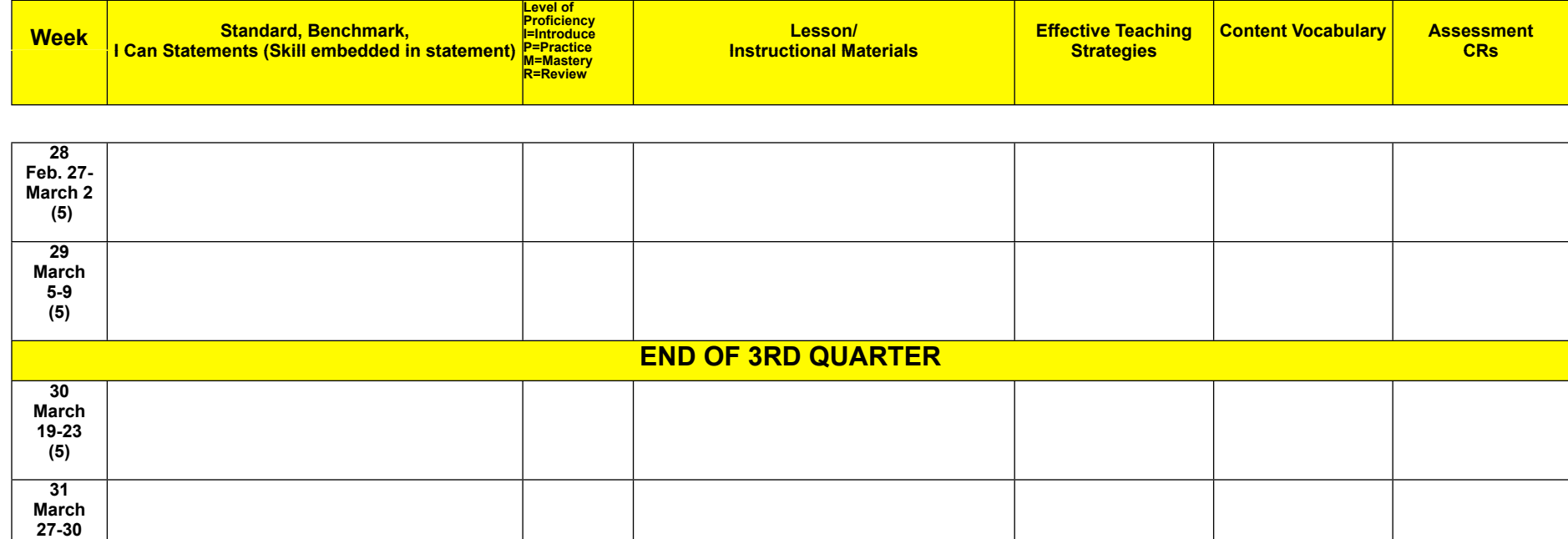

**(4)**

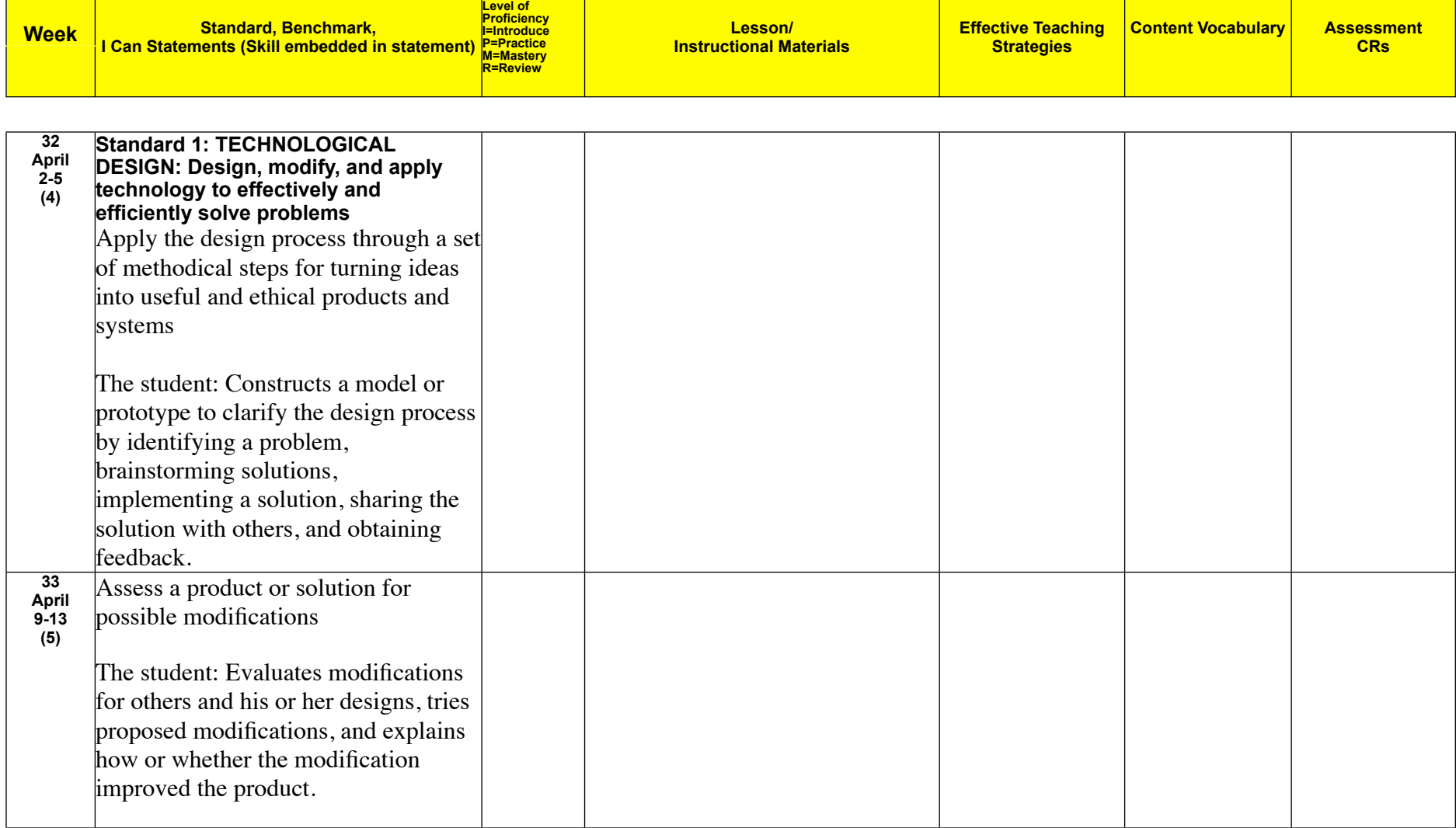

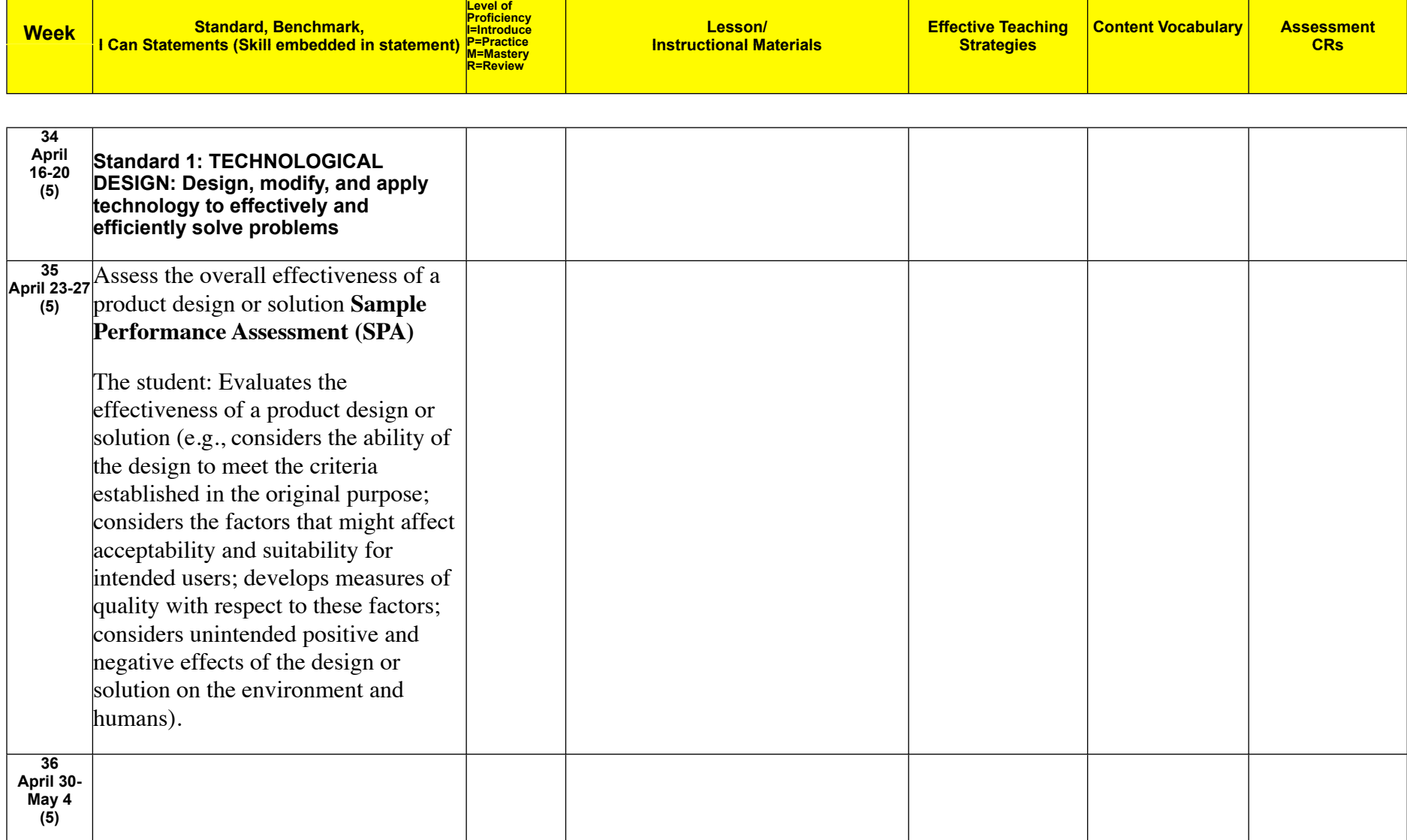

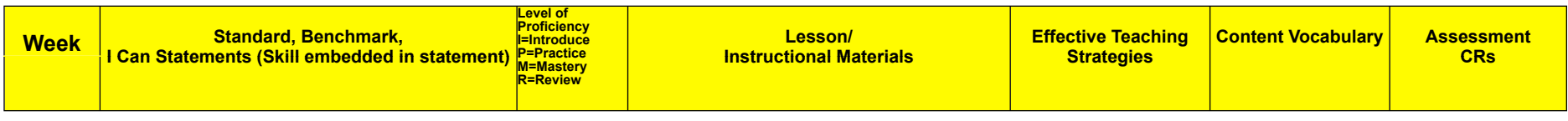

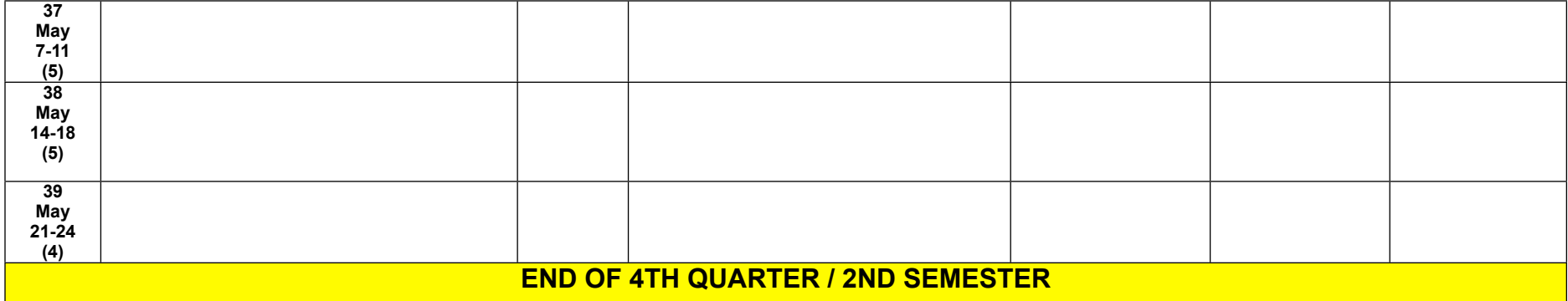

#### Goals:

-improve communication skills; writing, speaking, visual.

--inverted pyramid

--5w and H

--image to match/enhance story

-become competent in multiple programs (final cut pro, photoshop, keynote, after effects, scratch, etc)

--

-become familiar with basic photography skills

- create a website using Yola

-creating a logical clear PSA

--message

--audience

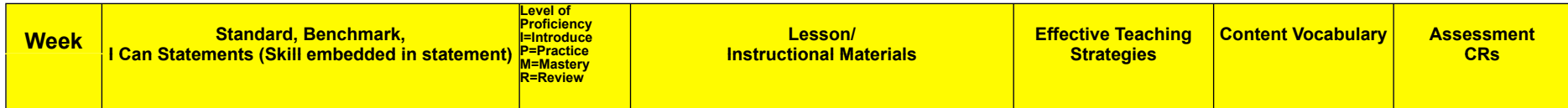

--purpose

--tag line/slogan

-Learn basics of camera use

--f stop

--iso

- --iris
- --tripod --white balance
- --focus
- --depth of field
- -----compression

# Vobabulary A

### **Computer**

A computer is a computing device that is similar to an automated abacus that can execute a program, that is, a sequence of automatic instructions.

### **Program**

A program is a is an executable software that runs on a computer. It contains compiled codes that run directly from the computer's operating system.

### **Operating System**

The operating system (OS) is the software that communicates with the computer hardware on the primary level. No software can be run on the computer without the operating system. It serves as a user interface and helps allocating memory, processes tasks, accesses disks and peripheral.

### **Command**

A command is a series of step by step instructions that helps the computer perform a specific action.

### **CPU**

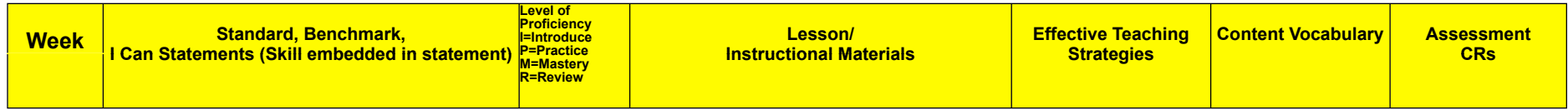

The central processing unit or CPU, also known as the microprocessor or processor is the brain of the computer. It helps execute instructions in a software program and helps retrieve instructions form the computer's memory, comprehending and executing instructions and helping direct the input and output of the computer.

### **Desktop**

The computer monitor or the screen of the computer against which, the operating system and access application programs, files and documents are displayed is called the desktop.

### **File**

The file is a unit for information storage that includes word-processor, spreadsheet, pictures, music, etc. Each file is differentiated with the help of a unique file name.

### **Folder**

The folder is a unique system that helps in organizing the files, topics, programs and projects on the computer. The similar applications in a folder will be grouped together when an application program is loaded. It is similar to organizing files on a shelf in your cabinet.

### **Hard Drive**

The hard drive is the region where the information is stored and helps the computer to permanently retain and store the data.

### **Hardware**

The computer system that comprises of a computer, that is, monitor, keyboard, mouse, printer, computer unit, scanner, etc. is known as the hardware. When the CPU is opened, the components that make a CPU are also the hardware. You can read and learn more on [computer hardware](http://www.buzzle.com/articles/computer-hardware-basic-information.html)  [basic information](http://www.buzzle.com/articles/computer-hardware-basic-information.html).

# **Hyperlink**

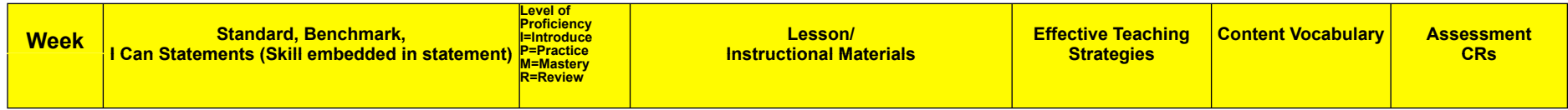

An hyperlink is a program that helps one move from one web page to another. The text is underlined and the cursor that moves over this text document, takes the shape of a hand. This means there is a hyperlink added to the text and you can click on it to move over to another page or document.

#### **Internet**

The Internet is a world wide network that helps connect millions of users around the world to share and exchange data, information, opinions, etc. The Internet is not similar to World Wide Web (WWW). The WWW is a service that is provided on the Internet for the users.

### **Monitor**

The [computer monitor](http://www.buzzle.com/articles/computer-monitors/) is defined as the computer screen or display unit. The monitor helps in displaying the user interface and programs. It is a way for the user to interact with the computer, using the keyboard and mouse.

### **Mouse**

Do not be baffled, a [computer mouse](http://www.buzzle.com/articles/computer-mouse/) is a hand held device that helps the user move across the flat surface and help control the pointer on the screen. It is a very accessible device, as it helps one move faster across the screen and perform many tasks quickly.

### **Keyboard**

The [computer keyboard](http://www.buzzle.com/articles/computer-keyboards/) is the peripheral unit of the computer that helps in typing in the words and numbers along with the symbols and thus communicate with computer. In other words, it is the way, how you can feed in information that needs to processed into your computer. You can read more on [computer keyboard shortcuts.](http://www.buzzle.com/articles/computer-keyboard-shortcuts.html)

### **RAM**

Random Access Memory or RAM is the temporary storage space in the computer that helps place information so that is can execute the program and instructions given. Once a program is closed, the data is removed from RAM. The amount of RAM helps in determining the number of programs that can be run.

### **Browser**

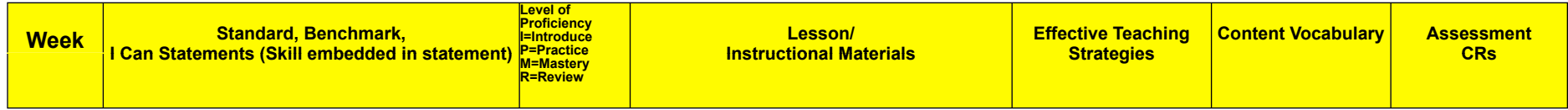

The [web browser](http://www.buzzle.com/articles/web-browsers/) is an application that helps render the source code of World Wide Web or web pages that can be used by the user. The information is rendered in understandable form for the user by the browser. The Microsoft Internet Explorer is an example of the browser.

### **Peripherals**

The peripherals are the input devices that are connected to the machines. The keyboard, mouse and printer are computer peripherals. Some peripherals are important for the working of the machine and some are added components, without which one can work on the computer.

#### **Networks**

The network is a physical or logical construction that connects different computers together and helps them communicate. The [computer](http://www.buzzle.com/articles/computer-networking/)  [networking](http://www.buzzle.com/articles/computer-networking/) is carried out through cabling or through wireless networking. The best example is the Internet that helps sites to connect on different computers.

#### **Software**

The instructions that are provided to the computer with step-by-step actions that help executing a specific task is a software. A computer cannot function without a software.

Sidebar--left or right hand vertical sections of the website. Usually contain links, extra information, etc.

Post--an entry written by web author

Page--an part of a website--connected and contained

Link--takes you to another website not part of original site

Widget--an application or component of website that allows you do a function. When making a website, it is an application you select and insert.